# **Hashing**

# hash functions collision resolution applications

References: Algorithms in Java, Chapter 14 **http://www.cs.princeton.edu/introalgsds/42hash**

# Summary of symbol-table implementations

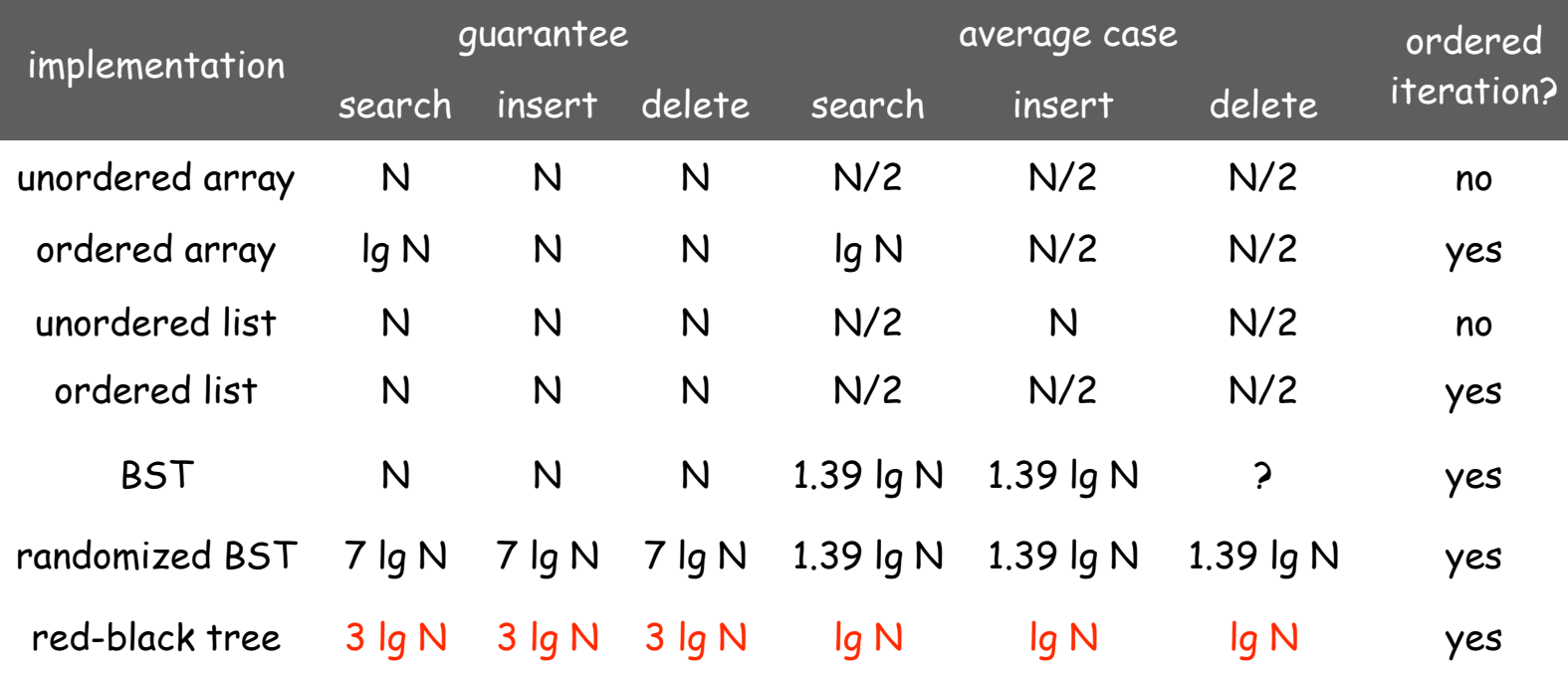

More computing sins are committed in the name of efficiency (without necessarily achieving it) than for any other single reason including blind stupidity. - William A. Wulf

We should forget about small efficiencies, say about 97% of the time: premature optimization is the root of all evil. - Donald E. Knuth

We follow two rules in the matter of optimization: Rule 1: Don't do it. Rule 2 (for experts only). Don't do it yet - that is, not until you have a perfectly clear and unoptimized solution. - M. A. Jackson

Reference: Effective Java by Joshua Bloch.

# Hashing: basic plan

Save items in a key-indexed table (index is a function of the key).

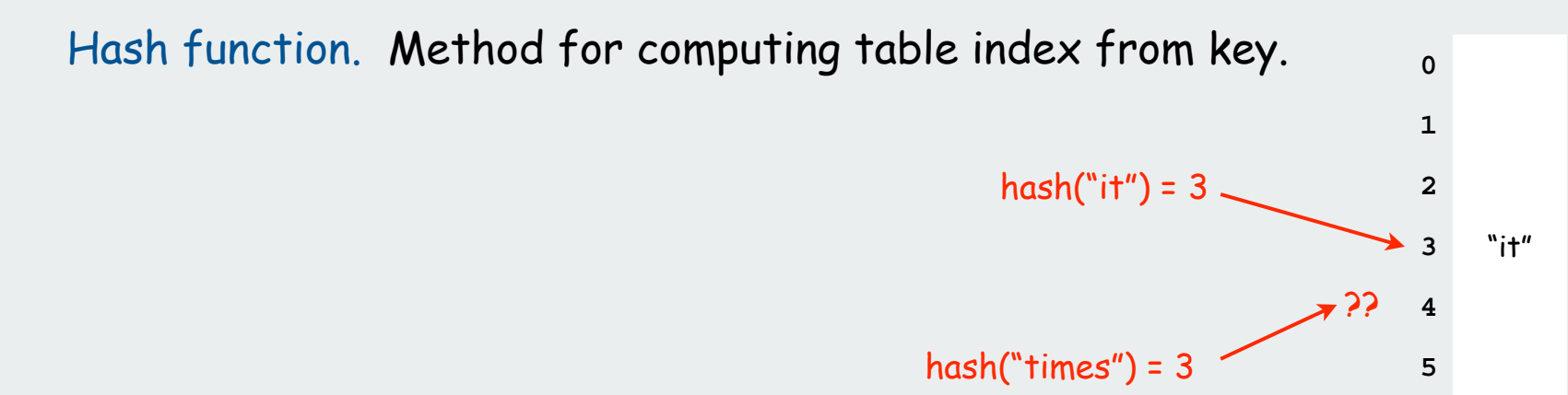

# Issues.

- 1. Computing the hash function
- 2. Collision resolution: Algorithm and data structure

to handle two keys that hash to the same index.

3. Equality test: Method for checking whether two keys are equal.

# Classic space-time tradeoff.

- No space limitation: trivial hash function with key as address.
- No time limitation: trivial collision resolution with sequential search.
- Limitations on both time and space: hashing (the real world).

# hash functions

collision resolution applications

# Computing the hash function

# Idealistic goal: scramble the keys uniformly.

- Efficiently computable.
- Each table position equally likely for each key.

thoroughly researched problem, still problematic in practical applications

# Practical challenge: need different approach for each type of key

# Ex: Social Security numbers.

- Bad: first three digits.
- Better: last three digits. Ex: date of birth.
- Bad: birth year.
- Better: birthday.

# Ex: phone numbers.

- Bad: first three digits.
- Better: last three digits.

573 = California, 574 = Alaska

assigned in chronological order within a given geographic region

Hash Codes and Hash Functions

Java convention: all classes implement **hashCode()**

**hashcode()** returns a 32-bit **int** (between -**<sup>2147483648</sup>** and **2147483647**)

Hash function. An **int** between **0** and **M-1** (for use as an array index)

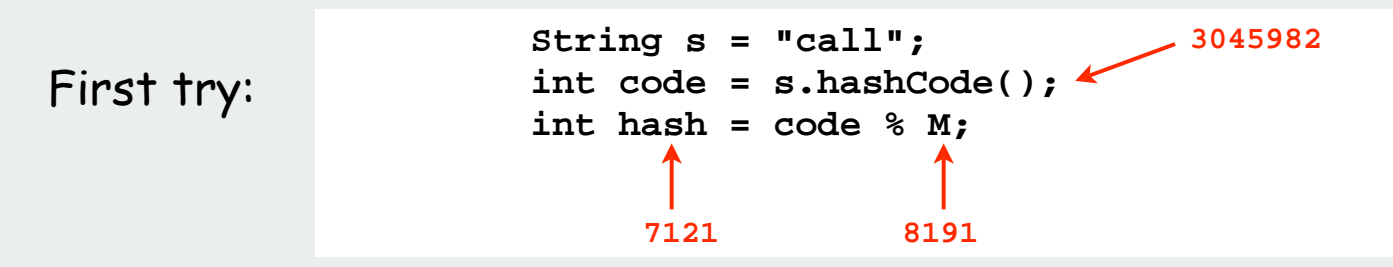

Bug. Don't use **(code % M)** as array index

1-in-a billion bug. Don't use **(Math.abs(code) % M)** as array index.

OK. Safe to use **((code & 0x7fffffff) % M)** as array index.

hex literal 31-bit mask

#### Java's **hashCode()** convention

# Theoretical advantages

- Ensures hashing can be used for every type of object
- Allows expert implementations suited to each type

#### Requirements:

- If **x.equals(y)** then **x** and **y** must have the same hash code.
- Repeated calls to **x.hashCode()** must return the same value.

#### Practical realities

- •True randomness is hard to achieve
- Cost is an important consideration

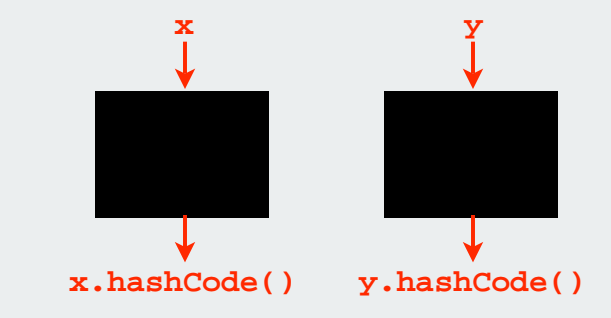

#### Available implementations

- default (inherited from Object): Memory address of **x** ( ! ! ! )
- customized Java implementations: **String**, **URL**, **Integer**, **Date**.
- User-defined types: users are on their own

# A typical type

#### Assumption when using hashing in Java:

Key type has reasonable implementation of **hashCode()** and **equals()**

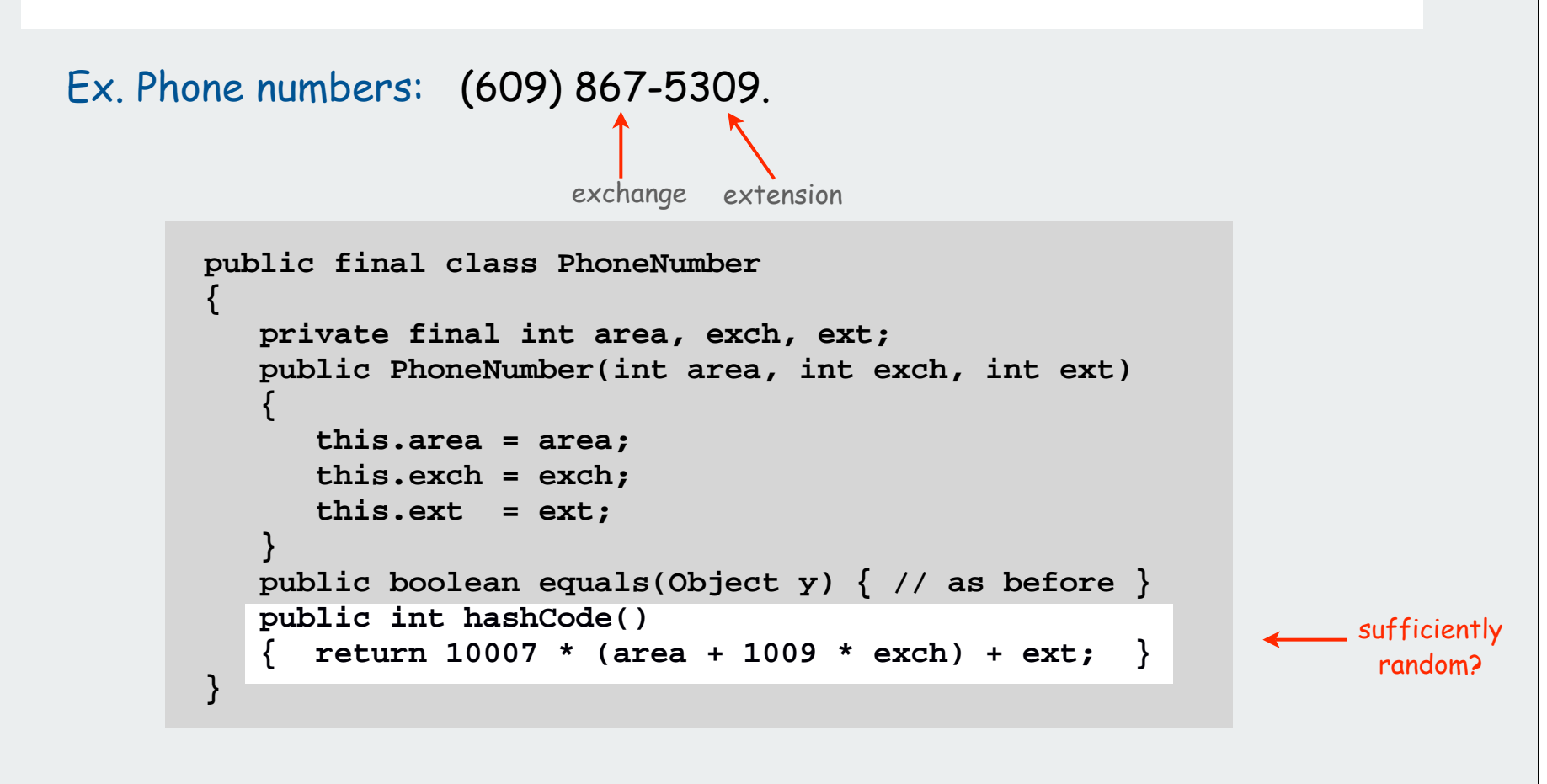

#### Fundamental problem:

Need a theorem for each data type to ensure reliability.

# A decent hash code design

Java 1.5 string library [see also Program 14.2 in Algs in Java].

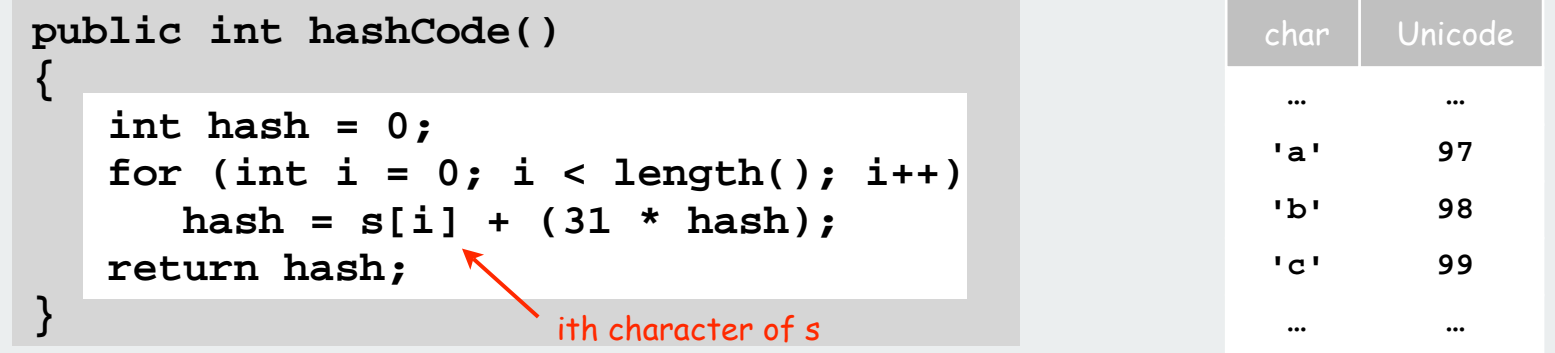

- Equivalent to  $h = 31^{L-1} \cdot s_0 + ... + 31^2 \cdot s_{L-3} + 31 \cdot s_{L-2} + s_{L-1}$ .
- Horner's method to hash string of length L: L multiplies/adds

```
Ex. 
        String s = "call";
        int code = s.hashCode();
                               3045982 = 99313 + 97312 + 108311 + 108310
                                       = 108 + 31 \cdot (108 + 31 \cdot (99 + 31 \cdot (97)))
```

```
Provably random? Well, no.
```
## A poor hash code design

# Java 1.1 string library.

- For long strings: only examines 8-9 evenly spaced characters.
- Saves time in performing arithmetic…

```
public int hashCode()
{
    int hash = 0;
    int skip = Math.max(1, length() / 8);
   for (int i = 0; i < length(); i + = skip)
       hash = (37 * hash) + s[i];
    return hash;
}
```
but great potential for bad collision patterns.

**http://www.cs.princeton.edu/introcs/13loop/Hello.java http://www.cs.princeton.edu/introcs/13loop/Hello.class http://www.cs.princeton.edu/introcs/13loop/Hello.html http://www.cs.princeton.edu/introcs/13loop/index.html http://www.cs.princeton.edu/introcs/12type/index.html**

Basic rule: need to use the whole key.

Digression: using a hash function for data mining

Use content to characterize documents.

# Applications

- Search documents on the web for documents similar to a given one.
- Determine whether a new document belongs in one set or another

# Approach

- Fix order k and dimension d
- Compute **hashCode() % d** for all k-grams in the document
- Result: d-dimensional vector profile of each document
- To compare documents: Consider angle  $\,\theta\,$  separating vectors cos  $\,\theta\,$  close to 0: not similar cos  $\,\theta\,$  close to 1: similar

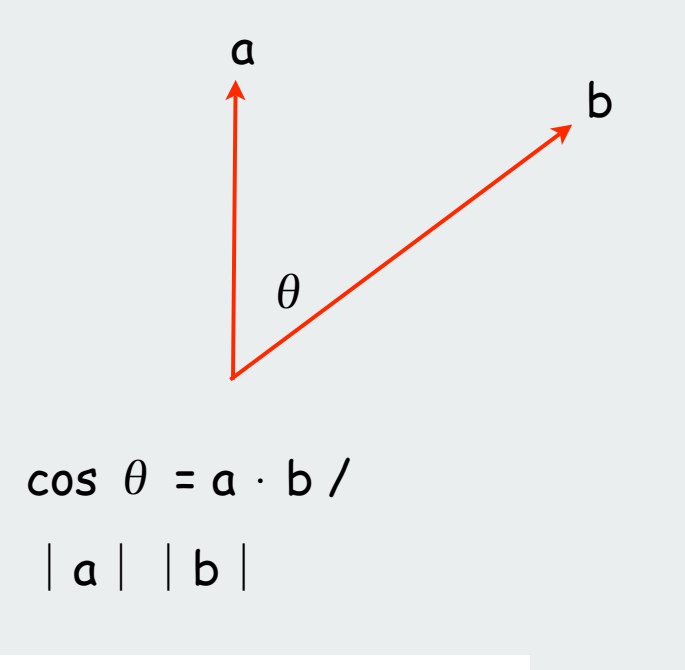

# Digression: using a hash function for data mining

 $k = 10$ 

 $d = 65536$ 

**% more tale.txt it was the best of times it was the worst of times it was the age of wisdom it was the age of foolishness**

**...**

**% more genome.txt CTTTCGGTTTGGAACC GAAGCCGCGCGTCT TGTCTGCTGCAGC ATCGTTC**

**...**

cos  $\theta$  small: not similar

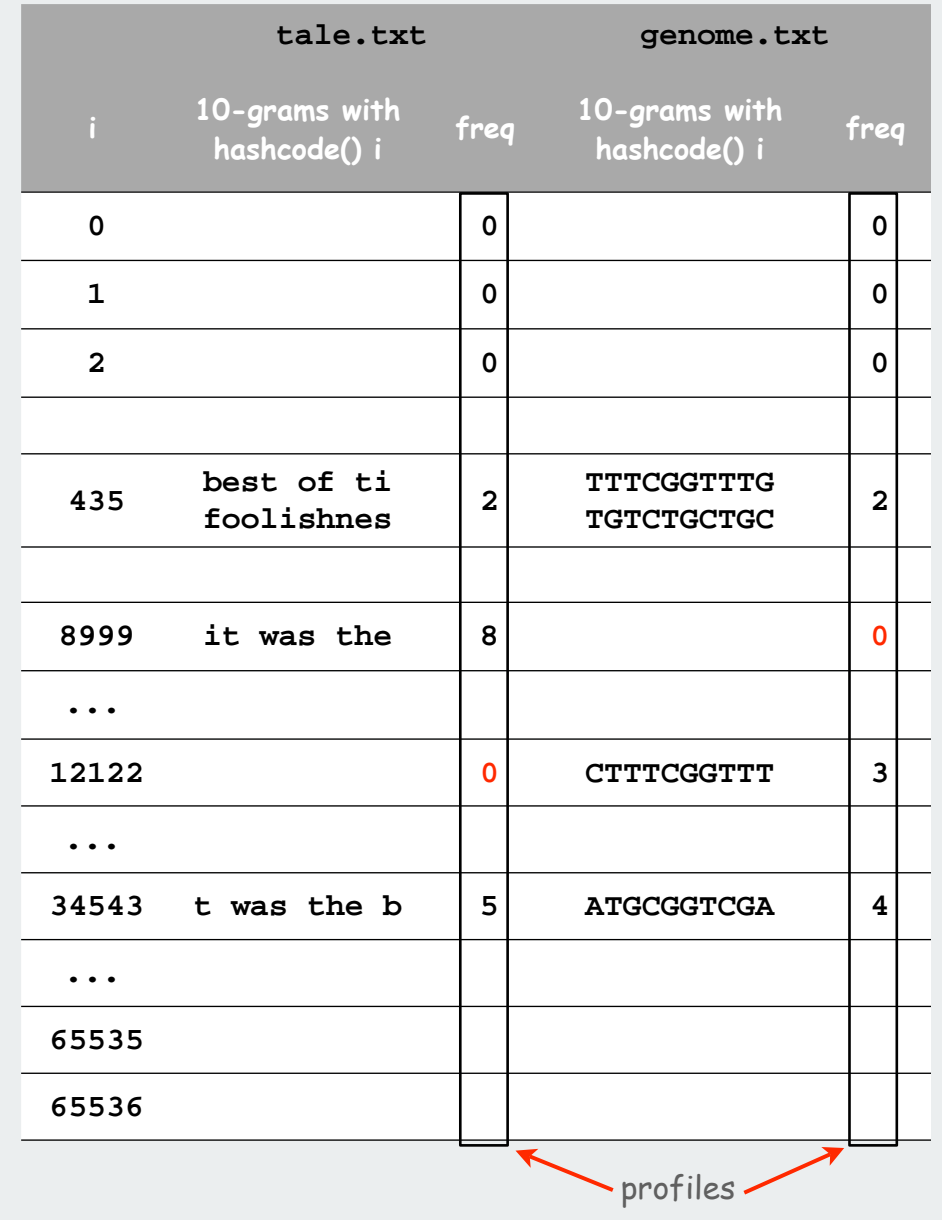

#### Digression: using a hash function to profile a document for data mining

```
public class Document
{
     private String name;
     private double[] profile;
     public Document(String name, int k, int d)
 {
          this.name = name;
          String doc = (new In(name)).readAll();
          int N = doc.length();
         profile = new double[d];
          for (int i = 0; i < N-k; i++)
 {
              int h = doc.substring(i, i+k).hashCode();
              profile[Math.abs(h % d)] += 1;
 } 
 }
     public double simTo(Document other) 
\{ \cdot \cdot \cdot \cdot \cdot \cdot \cdot \cdot \cdot \cdot \cdot \cdot \cdot \cdot \cdot \cdot \cdot \cdot \cdot \cdot \cdot \cdot \cdot \cdot \cdot \cdot \cdot \cdot \cdot \cdot \cdot \cdot \cdot \cdot \cdot \cdot 
          // compute dot product and divide by magnitudes
 }
}
```
## Digression: using a hash function to compare documents

**}**

```
public class CompareAll
{
    public static void main(String args[])
 {
       int k = Integer.parseInt(args[0]);
       int d = Integer.parseInt(args[1]);
       int N = StdIn.readInt();
       Document[] a = new Document[N];
       for (int i = 0; i < N; i++)
          a[i] = new Document(StdIn.readString(), k, d);
       System.out.print(" ");
      for (int j = 0; j < N; j++) System.out.printf(" %.4s", a[j].name());
       System.out.println();
       for (int i = 0; i < N; i++)
 {
          System.out.printf("%.4s ", a[i].name());
         for (int j = 0; j < N; j++) System.out.printf("%8.2f", a[i].simTo(a[j]));
          System.out.println();
 }
 }
```
# Digression: using a hash function to compare documents

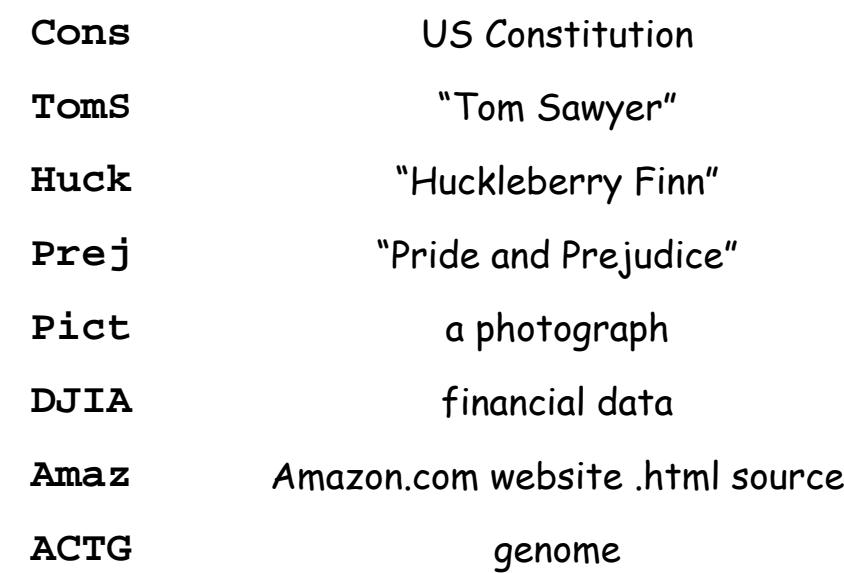

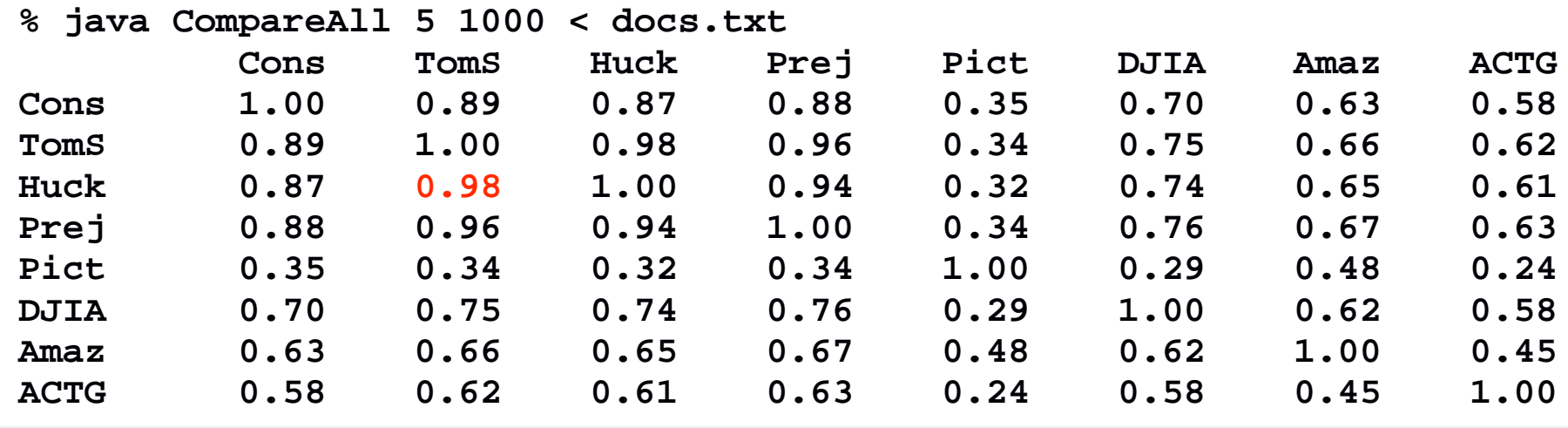

# hash functions

# collision resolution

applications

# Helpful results from probability theory

Bins and balls. Throw balls uniformly at random into M bins.

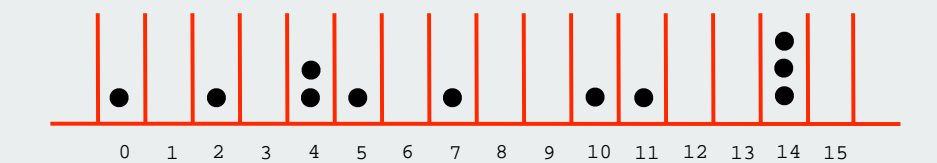

#### Birthday problem.

Expect two balls in the same bin after  $\sqrt{\pi M / 2}$  tosses.

#### Coupon collector.

Expect every bin has  $\geq 1$  ball after  $\Theta(\mathsf{M}{}~\mathsf{In}~\mathsf{M})$  tosses.

#### Load balancing.

After M tosses, expect most loaded bin has  $\Theta(\log$  M / log log M) balls.

# **Collisions**

Collision. Two distinct keys hashing to same index.

Conclusion. Birthday problem  $\Rightarrow$  can't avoid collisions unless you have a ridiculous amount of memory.

Challenge. Deal with collisions efficiently.

Approach 1: accept multiple collisions

> 25 items, 11 table positions ~2 items per table position

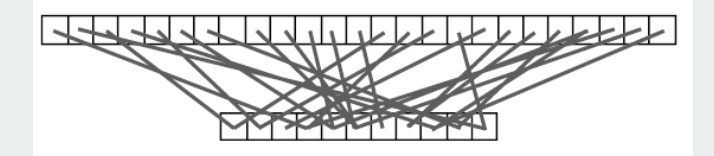

Approach 2: minimize collisions

> 5 items, 11 table positions  $\sim$  .5 items per table position

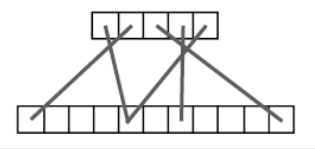

#### Collision resolution: two approaches

1. Separate chaining. [H. P. Luhn, IBM 1953] Put keys that collide in a list associated with index.

2. Open addressing. [Amdahl-Boehme-Rocherster-Samuel, IBM 1953] When a new key collides, find next empty slot, and put it there.

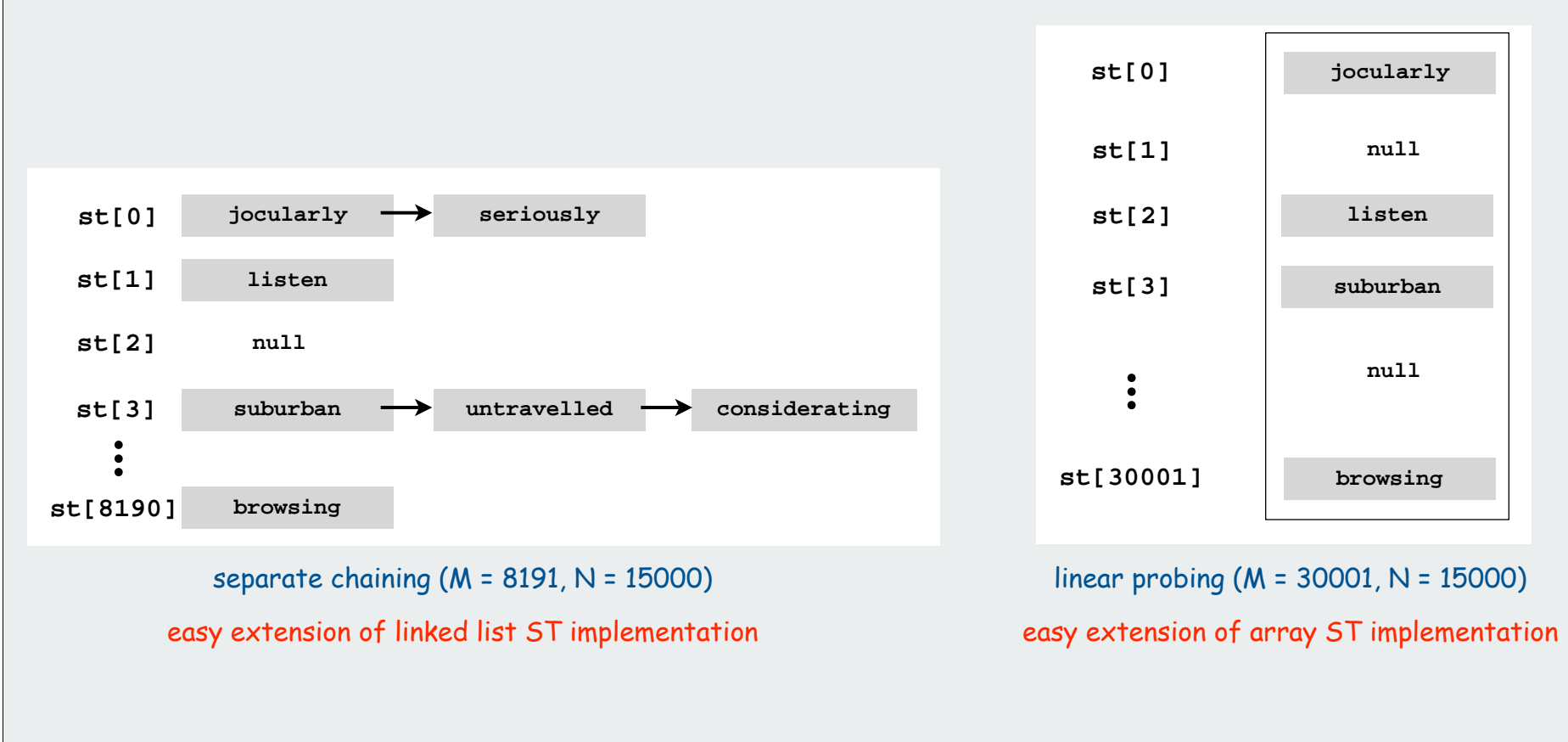

## Collision resolution approach 1: separate chaining

#### Use an array of M < N linked lists.

 $\leftarrow$  good choice:  $M \approx N/10$ 

- Hash: map key to integer i between 0 and M-1.
- Insert: put at front of i<sup>th</sup> chain (if not already there).
- Search: only need to search ith chain.

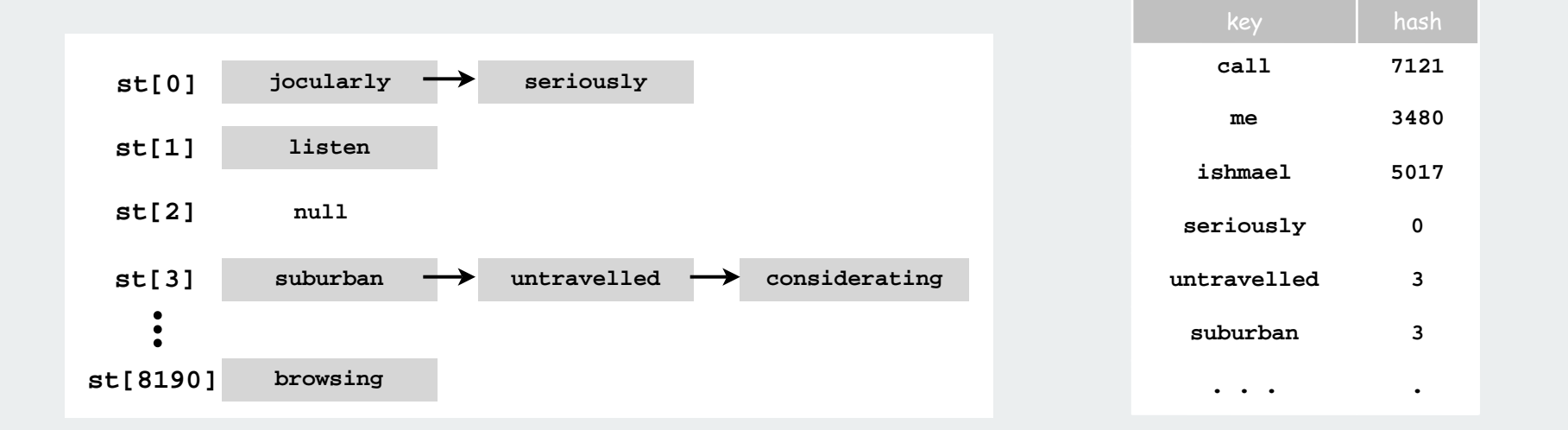

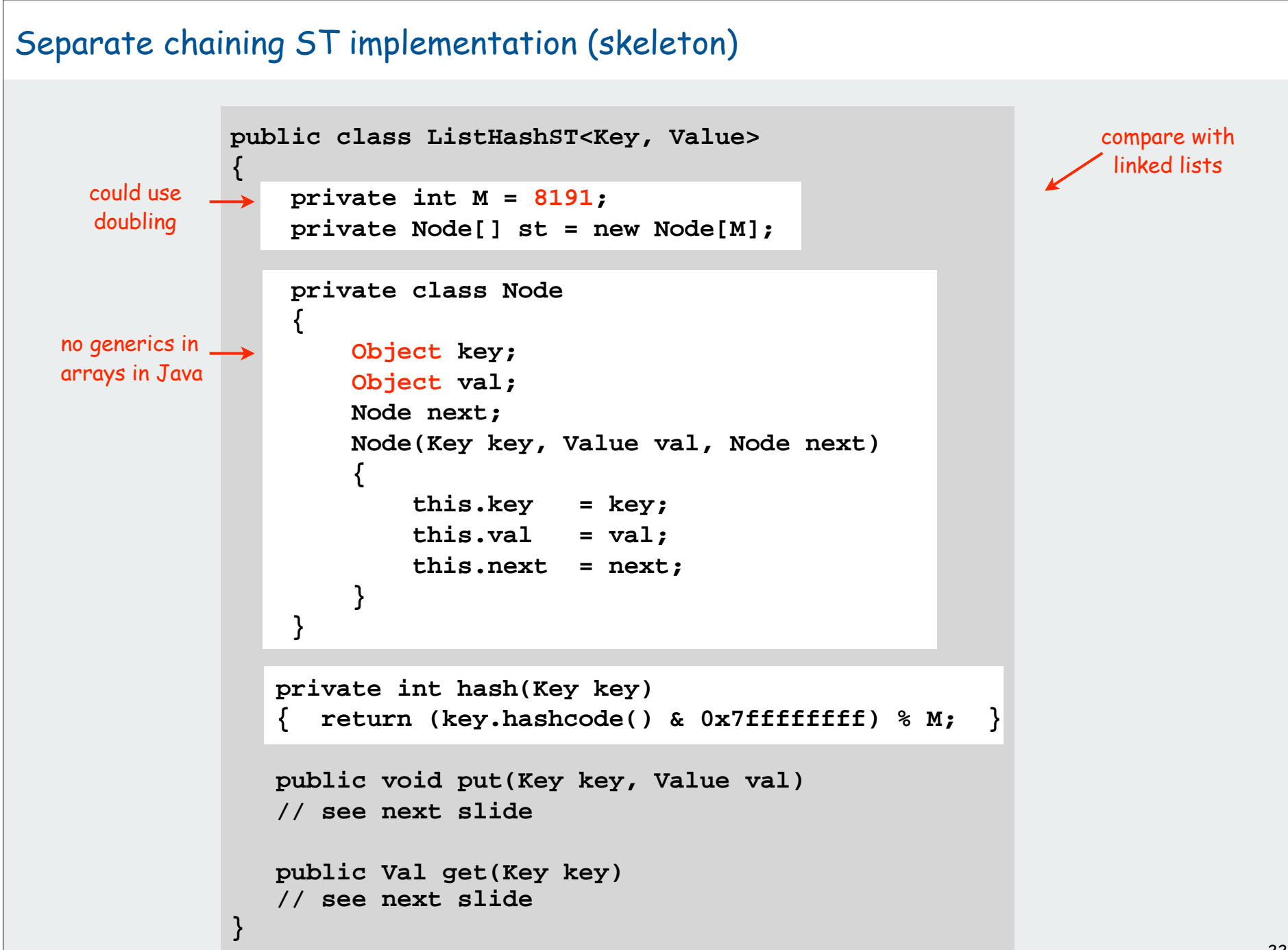

# Separate chaining ST implementation (put and get)

```
public void put(Key key, Value val) 
{
   int i = hash(key);
   for (Node x = st[i]; x != null; x = x.next) if (key.equals(x.key))
          { x.val = val; return; }
   st[i] = new Node(key, value, first);
}
public Value get(Key key)
{
   int i = hash(key);
   for (Node x = st[i]; x != null; x = x.next) if (key.equals(x.key))
          return (Value) x.val;
    return null;
}
```
Identical to linked-list code, except hash to pick a list.

# Analysis of separate chaining

Separate chaining performance.

- Cost is proportional to length of list.
- Average length = N / M.
- Worst case: all keys hash to same list.

```
Theorem. Let \alpha = N / M > 1 be average length of list. For any t > 1,
probability that list length \,\bm{\triangleright}\, t \alpha\, is exponentially small in t.
```
depends on hash map being random map

Parameters.

- M too large  $\Rightarrow$  too many empty chains.
- M too small  $\Rightarrow$  chains too long.
- Typical choice:  $\alpha$  = N / M  $\approx 10$   $\Rightarrow$  constant-time ops.

## Collision resolution approach 2: open addressing

Use an array of size M >> N.  $\leftarrow$  good choice:  $M \approx 2N$ 

- Hash: map key to integer i between 0 and M-1. Linear probing:
- Insert: put in slot i if free; if not try i+1, i+2, etc.
- Search: search slot i; if occupied but no match, try i+1, i+2, etc.

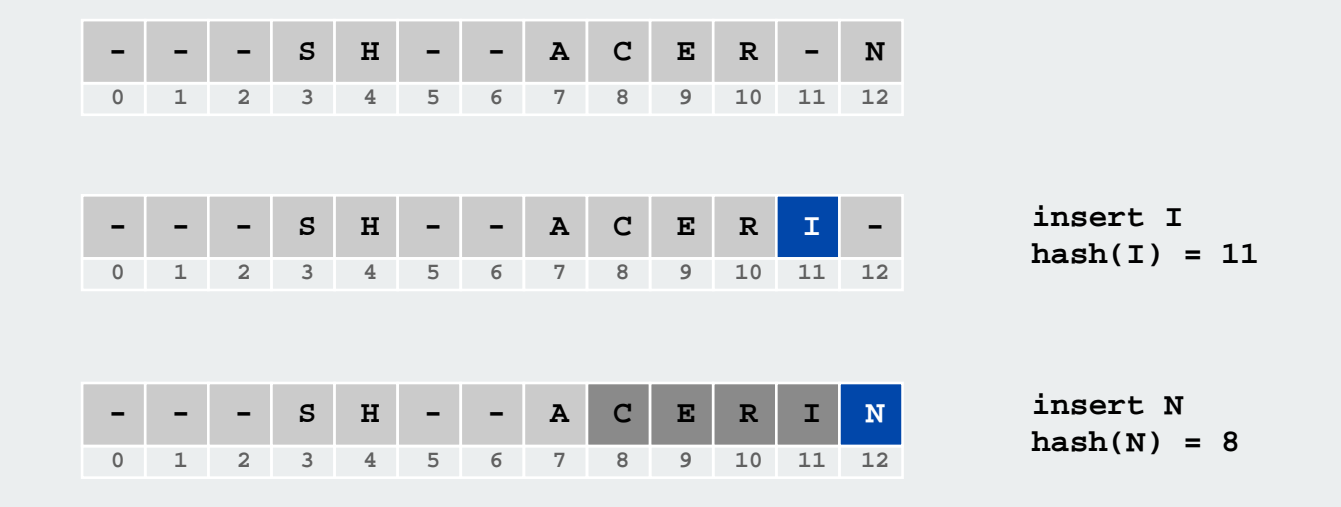

#### Linear probing ST implementation

**{**

**}**

```
public class ArrayHashST<Key, Value>
    private int M = 30001;
    private Value[] vals = (Value[]) new Object[maxN];
    private Key[] keys = (Key[]) new Object[maxN];
    privat int hash(Key key) // as before 
    public void put(Key key, Value val) 
 {
       int i;
      for (i = hash(key); keys[i] != null; i = (i+1) % M if (key.equals(keys[i]))
               break;
       vals[i] = val;
       keys[i] = key;
    }
    public Value get(Key key)
    {
      for (int i = hash(key); keys[i] != null; i = (i+1) % M)
           if (key.equals(keys[i]))
               return vals]i];
       return null;
 }
                                   standard ugly casts
                                                                         standard
                                                                       array doubling
                                                                       code omitted
                                                                       (double when
                                                                         half full)
                                                                      unordered array
                                                                       implementation
```
compare with elementary

# Clustering

Cluster. A contiguous block of items. Observation. New keys likely to hash into middle of big clusters.

$$
|-| - | S | H | A | C | E | - | - | X | M | I | - | - | P | - | - | R | L | - | - |
$$

cluster

Knuth's parking problem. Cars arrive at one-way street with M parking spaces. Each desires a random space i: if space i is taken, try i+1, i+2, ... What is mean displacement of a car?

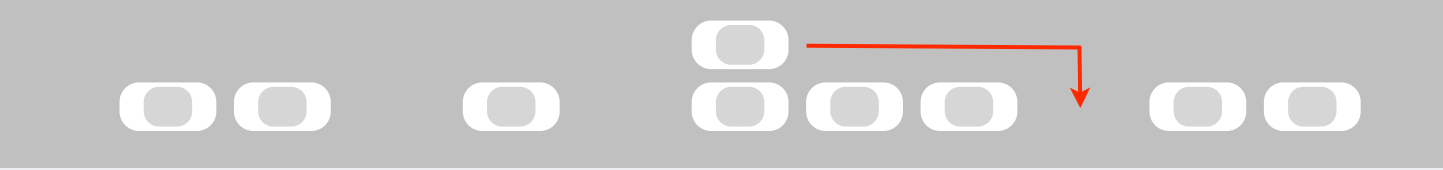

Empty. With M/2 cars, mean displacement is about 3/2.

Full. Mean displacement for the last car is about  $\sqrt{\pi M / 2}$ 

# Analysis of linear probing

# Linear probing performance.

- Insert and search cost depend on length of cluster.
- Average length of cluster =  $\alpha$  = N / M.
- but keys more likely to hash to big clusters
- Worst case: all keys hash to same cluster.

Theorem. [Knuth 1962] Let  $\alpha$  = N / M < 1 be the load factor.

Average probes for insert/search miss

$$
\frac{1}{2}\left(1+\frac{1}{(1-\alpha)^2}\right)=\frac{(1+\alpha+2\alpha^2+3\alpha^3+4\alpha^4+\dots)}{2}
$$

Average probes for search hit

$$
\frac{1}{2}\left(1 + \frac{1}{(1-\alpha)}\right) = 1 + (\alpha + \alpha^2 + \alpha^3 + \alpha^4 + \ldots)/2
$$

#### Parameters.

- Load factor too small  $\Rightarrow$  too many empty array entries.
- Load factor too large  $\Rightarrow$  clusters coalesce.
- Typical choice:  $M \approx 2N \Rightarrow$  constant-time ops.

# Hashing: variations on the theme

Many improved versions have been studied:

# Ex: Two-probe hashing

- hash to two positions, put key in shorter of the two lists
- reduces average length of the longest list to log log N

# Ex: Double hashing

- use linear probing, but skip a variable amount, not just 1 each time
- effectively eliminates clustering
- can allow table to become nearly full

# Double hashing

Idea Avoid clustering by using second hash to compute skip for search.

Hash. Map key to integer i between 0 and M-1. Second hash. Map key to nonzero skip value k.

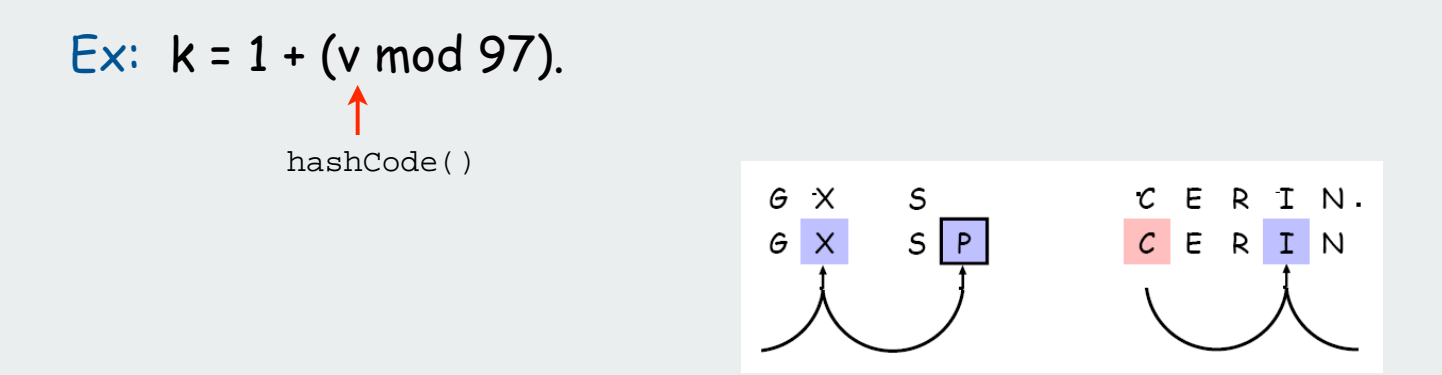

Effect. Skip values give different search paths for keys that collide.

Best practices. Make k and M relatively prime.

#### Double Hashing Performance

Theorem. [Guibas-Szemerédi] Let  $\alpha$  = N / M < 1 be average length of list.

Average probes for insert/search miss

$$
\frac{1}{(1-\alpha)} = 1 + \alpha + \alpha^2 + \alpha^3 + \alpha^4 + \ldots
$$

Average probes for search hit

$$
\frac{1}{\alpha} \ln \frac{1}{(1-\alpha)} = 1 + \alpha/2 + \alpha^2/3 + \alpha^3/4 + \alpha^4/5
$$

Parameters. Typical choice:  $\alpha \approx 1.2 \implies$  constant-time ops.

Disadvantage. Delete cumbersome to implement.

# Hashing Tradeoffs

Separate chaining vs. linear probing/double hashing.

- Space for links vs. empty table slots.
- Small table + linked allocation vs. big coherent array.

# Linear probing vs. double hashing.

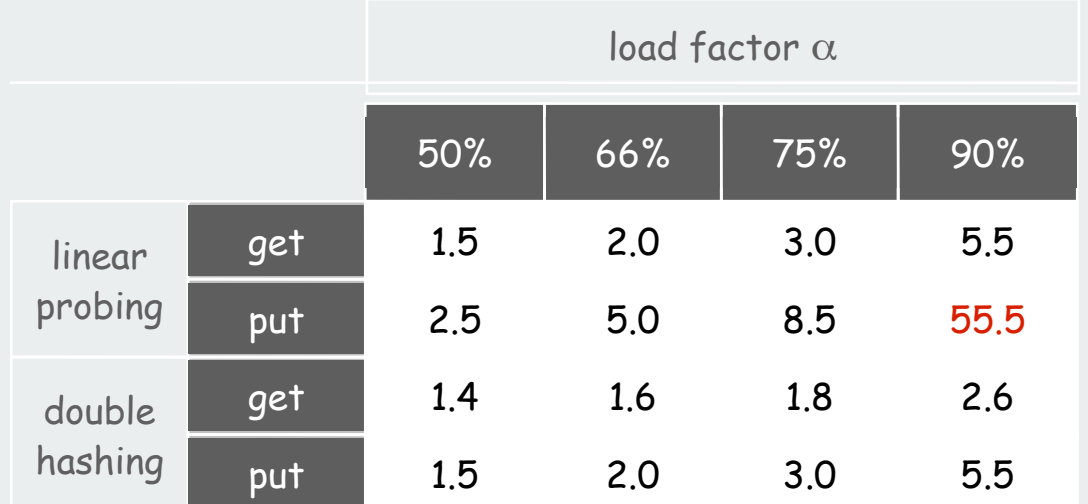

number of probes

# Summary of symbol-table implementations

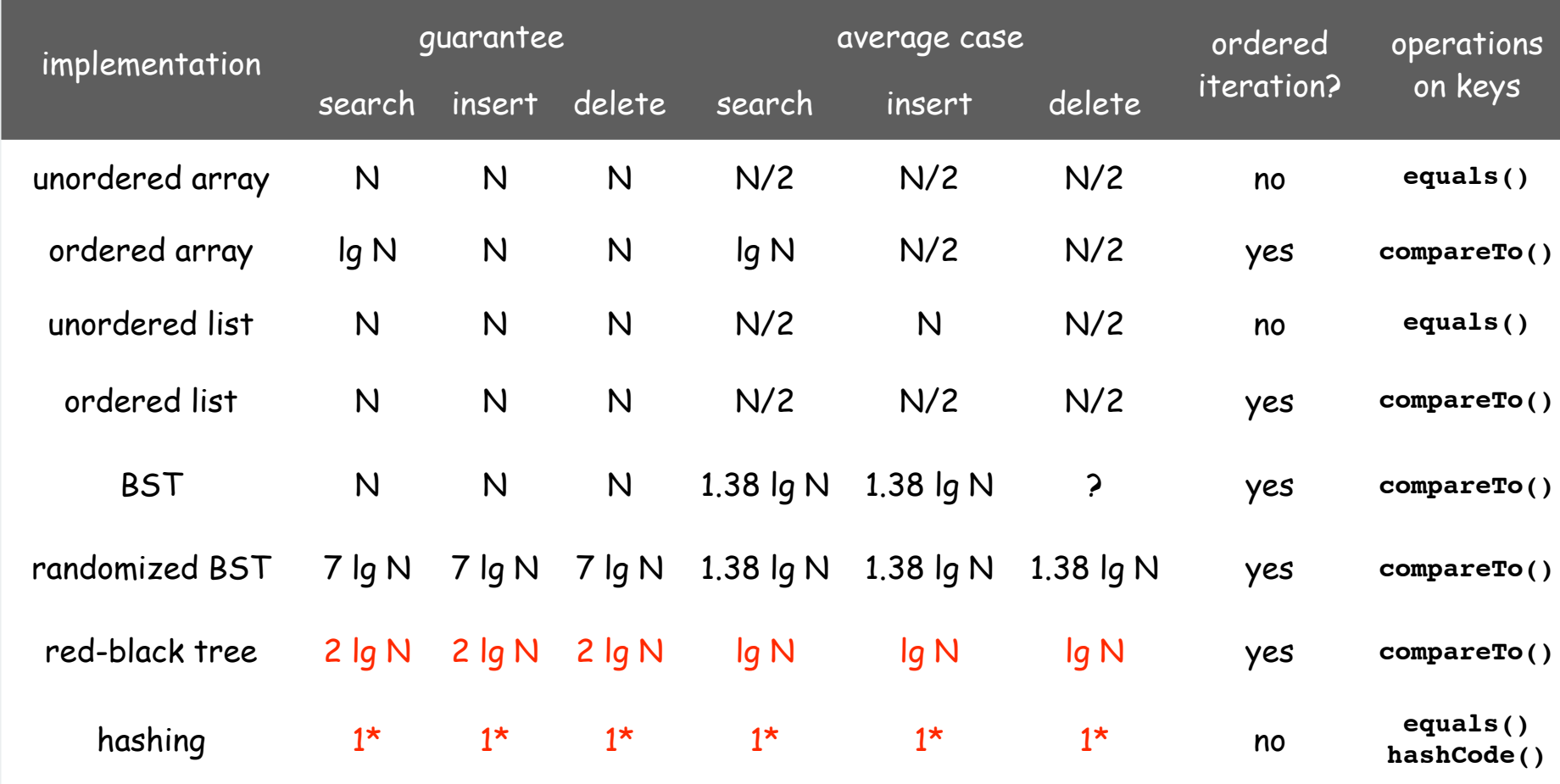

\* assumes random hash code

# Hashing versus balanced trees

# Hashing

- simpler to code
- no effective alternative for unordered keys
- faster for simple keys (a few arithmetic ops versus lg N compares)
- (Java) better system support for strings [cached hashcode]
- does your hash function produce random values for your key type??

#### Balanced trees

- stronger performance guarantee
- can support many more operations for ordered keys
- easier to implement **compareTo()** correctly than **equals()** and **hashCode()**

#### Java system includes both

- red-black trees: **java.util.TreeMap, java.util.TreeSet**
- hashing: **java.util.HashMap, java.util.IdentityHashMap**

# Typical "full" ST API

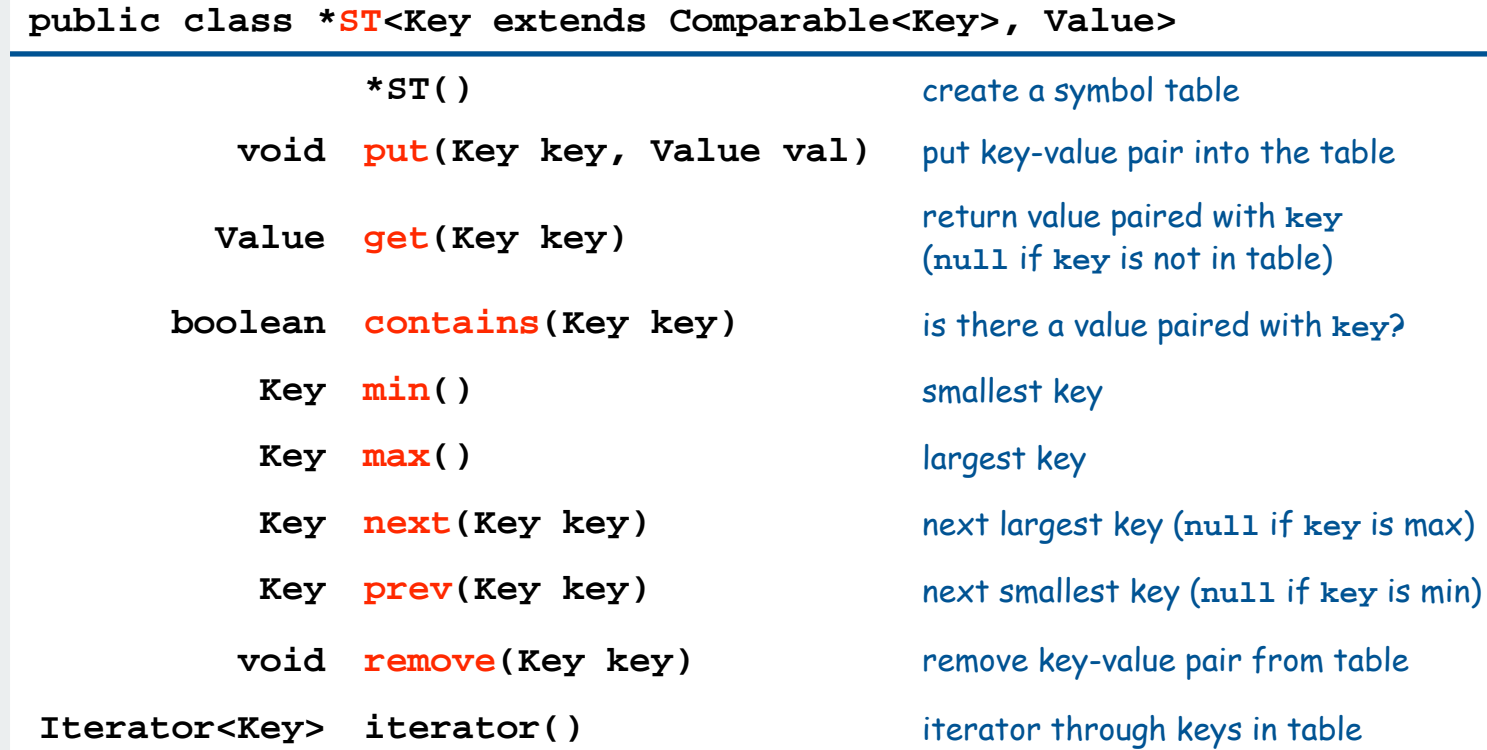

Hashing is not suitable for implementing such an API (no order)

BSTs are easy to extend to support such an API (basic tree ops)

Ex: Can use LLRB trees implement priority queues for distinct keys

hash functions collision resolution applications

# Set ADT

#### Set. Collection of distinct keys.

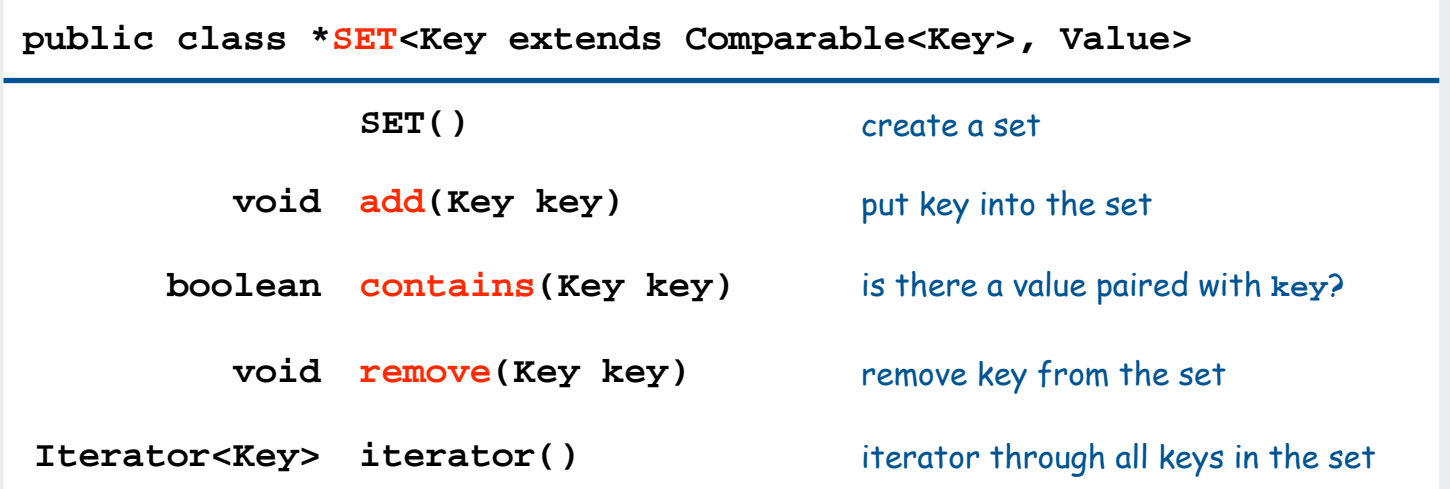

Normal mathematical assumption: collection is unordered Typical (eventual) client expectation: ordered iteration

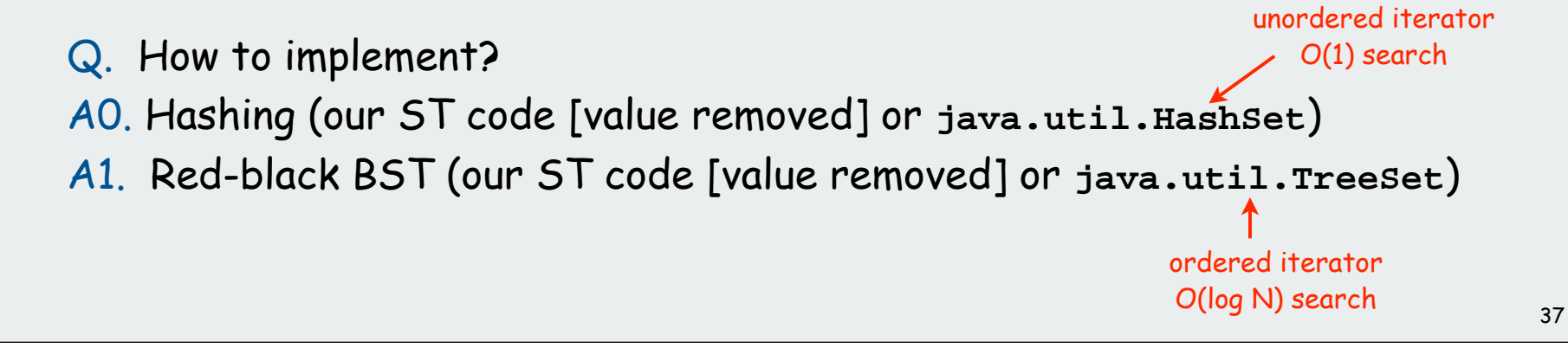

# SET client example 1: dedup filter

#### Remove duplicates from strings in standard input

- Read a key.
- If key is not in set, insert and print it.

```
public class DeDup
{
   public static void main(String[] args)
 {
      SET<String> set = new SET<String>();
      while (!StdIn.isEmpty())
 {
         String key = StdIn.readString();
         if (!set.contains(key))
 {
            set.add(key);
            StdOut.println(key);
 }
 }
 }
}
```
**% more tale.txt it was the best of times it was the worst of times it was the age of wisdom it was the age of**  Output is in same order as input with dups removed.

No iterator needed.

```
foolishness
...
% java Dedup < tale.txt
it
was
the
best
of
times
worst
age
wisdom
foolishness
...
```
#### Simplified version of **FrequencyCount** (no iterator needed)

# SET client example 2A: lookup filter

Print words from standard input that are found in a list

- Read in a list of words from one file.
- Print out all words from standard input that are in the list.

```
public class LookupFilter
{
    public static void main(String[] args)
 {
       SET<String> set = new SET<String>();
      In in = new In(arqs[0]);
       while (!in.isEmpty())
          set.add(in.readString());
      while (!StdIn.isEmpty())
 {
           String word = StdIn.readString();
           if (set.contains(word))
              StdOut.println(word);
 }
 }
}
                                                    process list
                                                    create SET
                                                     print words that
                                                     are not in list
```
# SET client example 2B: exception filter

Print words from standard input that are not found in a list

- Read in a list of words from one file.
- Print out all words from standard input that are not in the list.

```
public class LookupFilter
{
    public static void main(String[] args)
 {
       SET<String> set = new SET<String>();
      In in = new In(arqs[0]);
       while (!in.isEmpty())
          set.add(in.readString());
      while (!StdIn.isEmpty())
 {
           String word = StdIn.readString();
           if (!set.contains(word))
              StdOut.println(word);
 }
 }
}
                                                    process list
                                                    create SET
                                                     print words that
                                                     are not in list
```
# SET filter applications

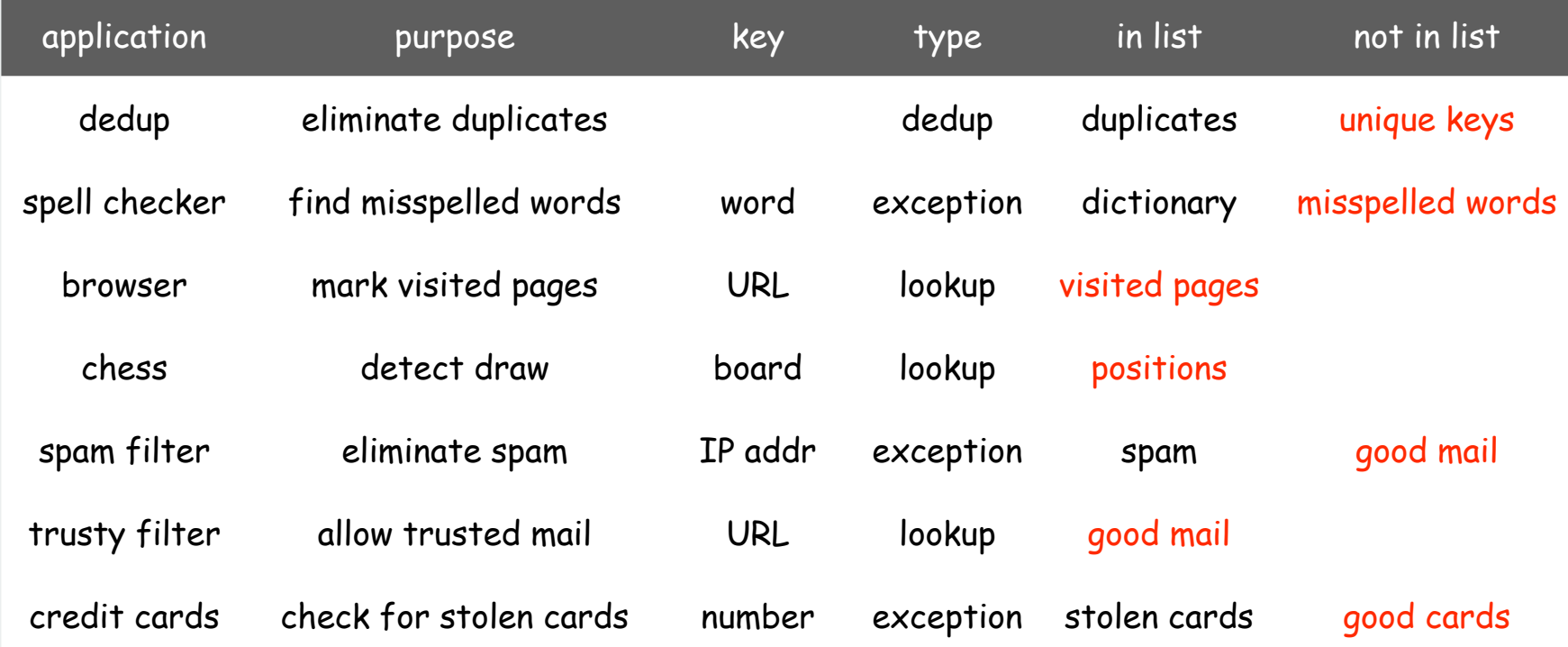

## Searching challenge:

Problem: Index for a PC or the web Assumptions: 1 billion++ words to index

# Which searching method to use?

- 1) hashing implementation of SET
- 2) hashing implementation of ST
- 3) red-black-tree implementation of ST
- 4) red-black-tree implementation of SET
- 5) doesn't matter much

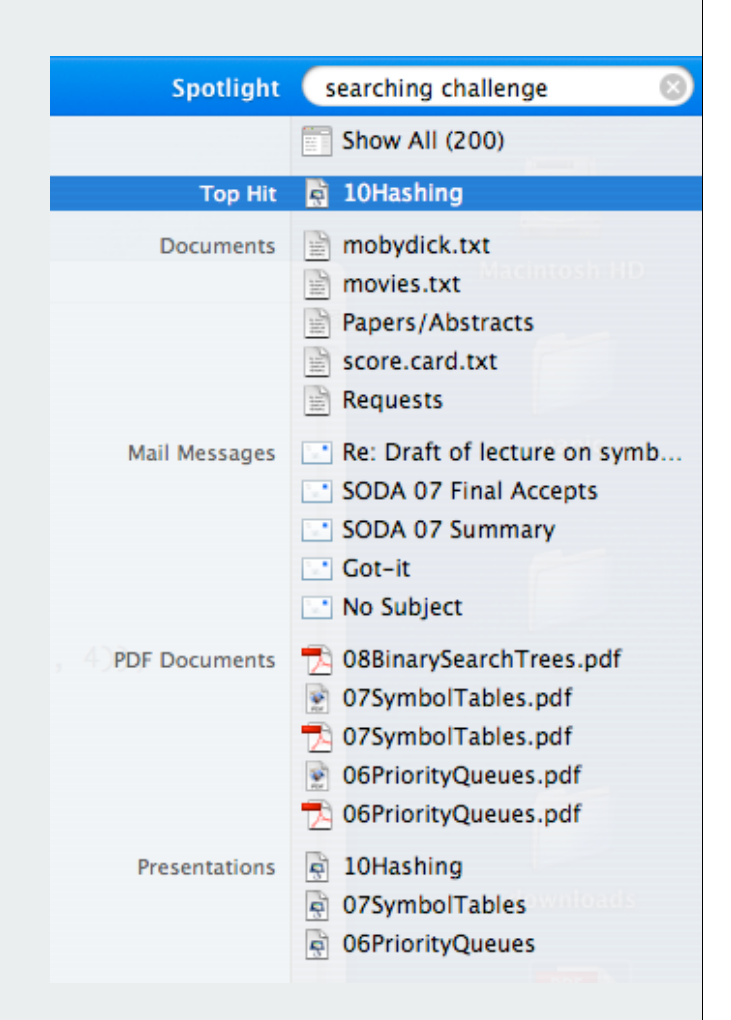

```
Index for search in a PC
```

```
ST<String, SET<File>> st = new ST<String, SET<File>>();
for (File f: filesystem)
{
   In in = new In(f); String[] words = in.readAll().split("\\s+");
   for (int i = 0; i < words.length; i++)
    {
        String s = words[i];
        if (!st.contains(s)) 
           st.put(s, new SET<File>());
        SET<File> files = st.get(s);
        files.add(f);
 }
}
   SET<File> files = st.get(s);
   for (File f: files) ...
                                                                  build index
                                        process 
                                         lookup 
                                        request
```
#### Searching challenge:

Problem: Index for a book Assumptions: book has 100,000+ words

#### Which searching method to use?

- 1) hashing implementation of SET
- 2) hashing implementation of ST
- 3) red-black-tree implementation of ST
- 4) red-black-tree implementation of SET
- 5) doesn't matter much

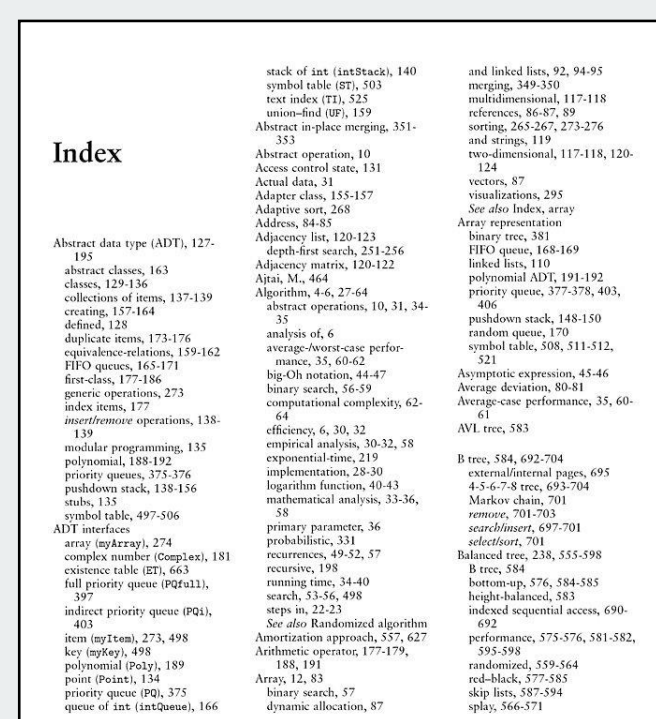

727

#### Index for a book

```
public class Index
{
    public static void main(String[] args)
 {
       String[] words = StdIn.readAll().split("\\s+");
       ST<String, SET<Integer>> st;
       st = new ST<String, SET<Integer>>();
      for (int i = 0; i < words.length; i++) {
          String s = words[i];
          if (!st.contains(s)) 
              st.put(s, new SET<Integer>());
          SET<Integer> pages = st.get(s);
          pages.add(page(i));
 }
       for (String s : st)
          StdOut.println(s + ": " + st.get(s));
 }
}
                                                               process all 
                                                                 words
                                                              read book and
                                                               create ST
                                                               print index!
```
Requires ordered iterators (not hashing)

# Hashing in the wild: Java implementations

#### Java has built-in libraries for hash tables.

- **java.util.HashMap** = separate chaining implementation.
- **java.util.IdentityHashMap** = linear probing implementation.

```
import java.util.HashMap;
public class HashMapDemo
{
    public static void main(String[] args)
 {
       HashMap<String, String> st = new HashMap <String, String>(); 
       st.put("www.cs.princeton.edu", "128.112.136.11");
       st.put("www.princeton.edu", "128.112.128.15");
       StdOut.println(st.get("www.cs.princeton.edu"));
 }
}
```
# Null value policy.

- Java **HashMap** allows **null** values.
- Our implementation forbids **null** values.

#### Using **HashMap**

Implementation of our API with **java.util.HashMap**.

```
import java.util.HashMap;
import java.util.Iterator;
public class ST<Key, Value> implements Iterable<Key>
{
    private HashMap<Key, Value> st = new HashMap<Key, Value>();
   public void put(Key key, Value val)
 {
       if (val == null) st.remove(key);
      else st.put(key, val);
 } 
    public Value get(Key key) { return st.get(key); }
    public Value remove(Key key) { return st.remove(key); }
    public boolean contains(Key key) { return st.contains(key); }
    public int size() contains(Key key) { return st.size(); } 
    public Iterator<Key> iterator() { return st.keySet().iterator(); }
}
```
# Hashing in the wild: algorithmic complexity attacks

Is the random hash map assumption important in practice?

- Obvious situations: aircraft control, nuclear reactor, pacemaker.
- Surprising situations: denial-of-service attacks.

malicious adversary learns your ad hoc hash function (e.g., by reading Java API) and causes a big pile-up in single address that grinds performance to a halt

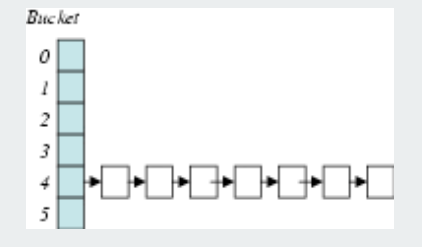

# Real-world exploits. [Crosby-Wallach 2003]

- Bro server: send carefully chosen packets to DOS the server, using less bandwidth than a dial-up modem
- Perl 5.8.0: insert carefully chosen strings into associative array.
- Linux 2.4.20 kernel: save files with carefully chosen names.

Reference: **http://www.cs.rice.edu/~scrosby/hash**

# Algorithmic complexity attack on the Java Library

Goal. Find strings with the same hash code. Solution. The base-31 hash code is part of Java's string API.

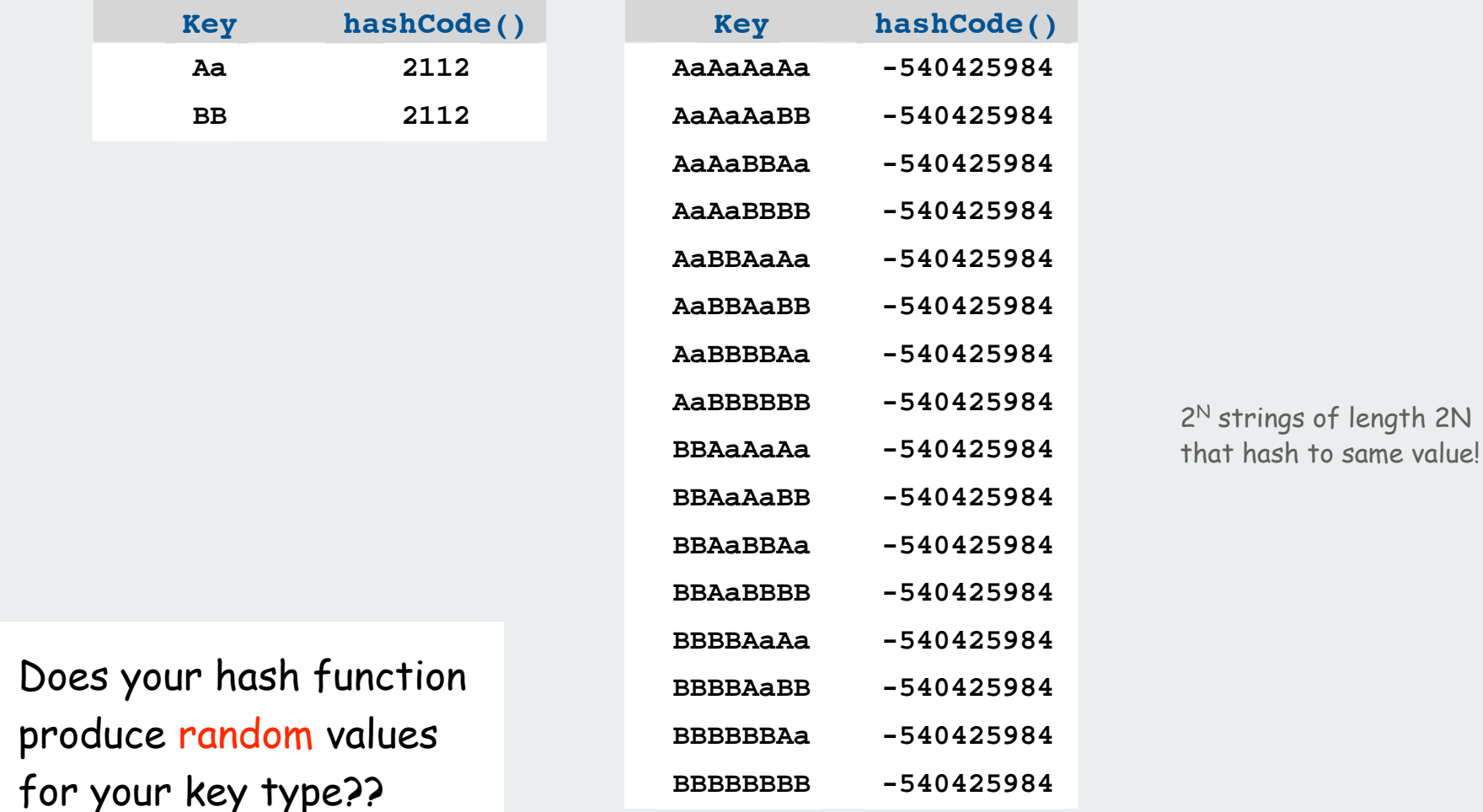

One-Way Hash Functions

One-way hash function. Hard to find a key that will hash to a desired value, or to find two keys that hash to same value.

Ex. MD4, MD5, SHA-0, SHA-1, SHA-2, WHIRLPOOL, RIPEMD-160.

```
String password = args[0]; 
MessageDigest sha1 = MessageDigest.getInstance("SHA1");
byte[] bytes = sha1.digest(password);
```
**// prints bytes as hex string**

insecure

Applications. Digital fingerprint, message digest, storing passwords.

Too expensive for use in ST implementations (use balanced trees)